# Visualization Analysis & Design **Full-Day Tutorial** Session 2

# Tamara Munzner

Department of Computer Science University of British Columbia

Sanger Institute / European Bioinformatics Institute June 2014, Cambridge UK

## http://www.cs.ubc.ca/~tmm/talks.html#minicourse14

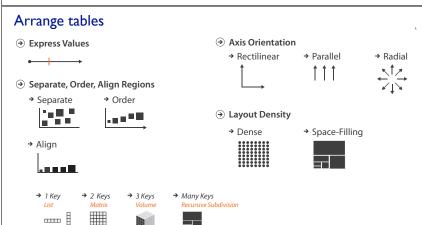

50

# Idiom Design Choices, Part 2 Session 3 1:15pm-2:45pm

Session I 9:30-10:45am

- Marks and Channels

-Introduction: Definitions

-Analysis: What, Why, How

Outline

- Manipulate: Change, Select, Navigate - Facet: Juxtapose, Partition, Superimpose

• Visualization Analysis Framework

- Reduce: Filter, Aggregate, Embed

Idiom: stacked bar chart

• 2 categ attrib, I quant attrib

· spatial regions: one per glyph

• part-to-whole relationship

- aligned: full glyph, lowest bar component

• several to one dozen levels for stacked attrib

- unaligned: other bar components

· length and color hue

- mark: vertical stack of line marks

• glyph: composite object, internal structure from multiple marks

http://www.cs.ubc.ca/~tmm/talks.html#minicoursel4

### Э Мар $\odot$ Arrange → Filter **→** attributes ---→ Color → Aggregate Select → Order → Align -.... → Size, Angle, Curvature, ·• | |/\_ |))) → Use → Navigate F. ٠. · · ·

Express Values

Manipulate

Reduce

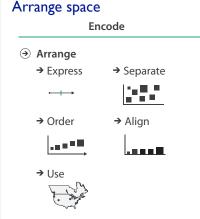

Some keys: Categorical regions

-using space to **separate** (proximity)

→ Order

regions: contiguous bounded areas distinct from each other

-following expressiveness principle for categorical attributes

use ordered attribute to order and align regions

→ Align

10

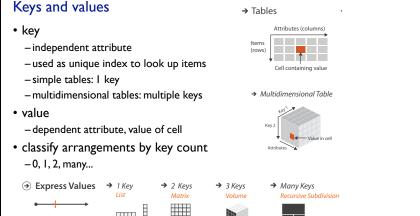

• Idiom Design Choices

- Arrange Tables

-Map Color

- Validation

-Arrange Spatial Data

Session 4 3-4:30pm

- BioVis Analysis Example

[Using Visualization to Understand the

Behavior of Computer Systems. Bosch. Ph.D.

→ Many Keys

2 Keys

thesis, Stanford Computer Science, 2001.]

-Rules of Thumb

Session 2 11:00am-12:15pm

-Arrange Networks and Trees

Guidelines and Examples

# Idiom: scatterplot

Encode

 express values - quantitative attributes

- no keys, only values
- 2 quant attribs

– data

- mark: points
- channels horiz + vert position
- tasks • find trends, outliers, distribution, correlation, clusters
- scalability
- · hundreds of items

[A layered grammar of graphics. Wickham. Journ. Computational and Graphical Statistics 19:1 (2010), 3–28.]

## Idiom: streamgraph

- generalized stacked graph
- emphasizing horizontal continuity
- · vs vertical items – data
- I categ key attrib (artist)
- I ordered key attrib (time)
- I quant value attrib (counts)
- derived data
- geometry: layers, where height encodes counts
- I quant attrib (layer ordering)
- scalability
- · hundreds of time keys
- · dozens to hundreds of artist keys

-more than stacked bars, since most layers don't extend across whole chart

# Idiom: line chart

- · one key, one value
- data

→ Separate

- 2 quant attribs
- mark: points • line connection marks between them
- -channels
- · aligned lengths to express quant value
- · separated and ordered by key attrib into horizontal regions
- -task
- find trend

- -connection marks emphasize ordering of items along key axis by explicitly showing relationship between

# Choosing bar vs line charts

- depends on type of key attrib
- -bar charts if categorical -line charts if ordered

Idiom: bar chart

one key, one value

• I categ attrib, I quant attrib

· length to express quant value

· spatial regions: one per mark

ordered by quant attrib

• compare, lookup values

- separated horizontally, aligned vertically

• dozens to hundreds of levels for key attrib

» by label (alphabetical), by length attrib (data-driven)

– data

- mark: lines

channels

- scalability

- do not use line charts for categorical key attribs
- -violates expressiveness principle • implication of trend so strong that

it overrides semantics!

- "The more male a person is, the taller he/she is"

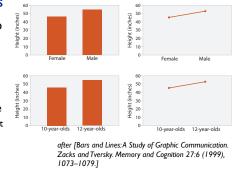

# Idiom: **heatmap**

· one more key

- data

-channels

-task

-scalability

- two keys, one value - data
  - 2 categ attribs (gene, experimental condition)
  - I quant attrib (expression levels)
- marks: area
- · separate and align in 2D matrix - indexed by 2 categorical attributes -channels
- · color by quant attrib - (ordered diverging colormap)

- task • find clusters, outliers -scalability • 1M items, 100s of categ levels, ~10 quant attrib levels

## Idiom: cluster heatmap • in addition

- derived data
- 2 cluster hierarchies
- dendrogram
- parent-child relationships in tree with connection line marks
- leaves aligned so interior branch heights easy to compare -heatmap
- marks (re-)ordered by cluster hierarchy traversal

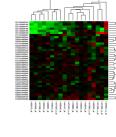

[Stacked Graphs Geometry & Aesthetics. Byron and Wattenberg.

IEEE Trans. Visualization and Computer Graphics (Proc. InfoVis

2008) 14(6): 1245-1252, (2008).]

# Axis Orientation → Rectilinear

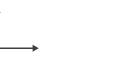

→ Parallel

→ Radial

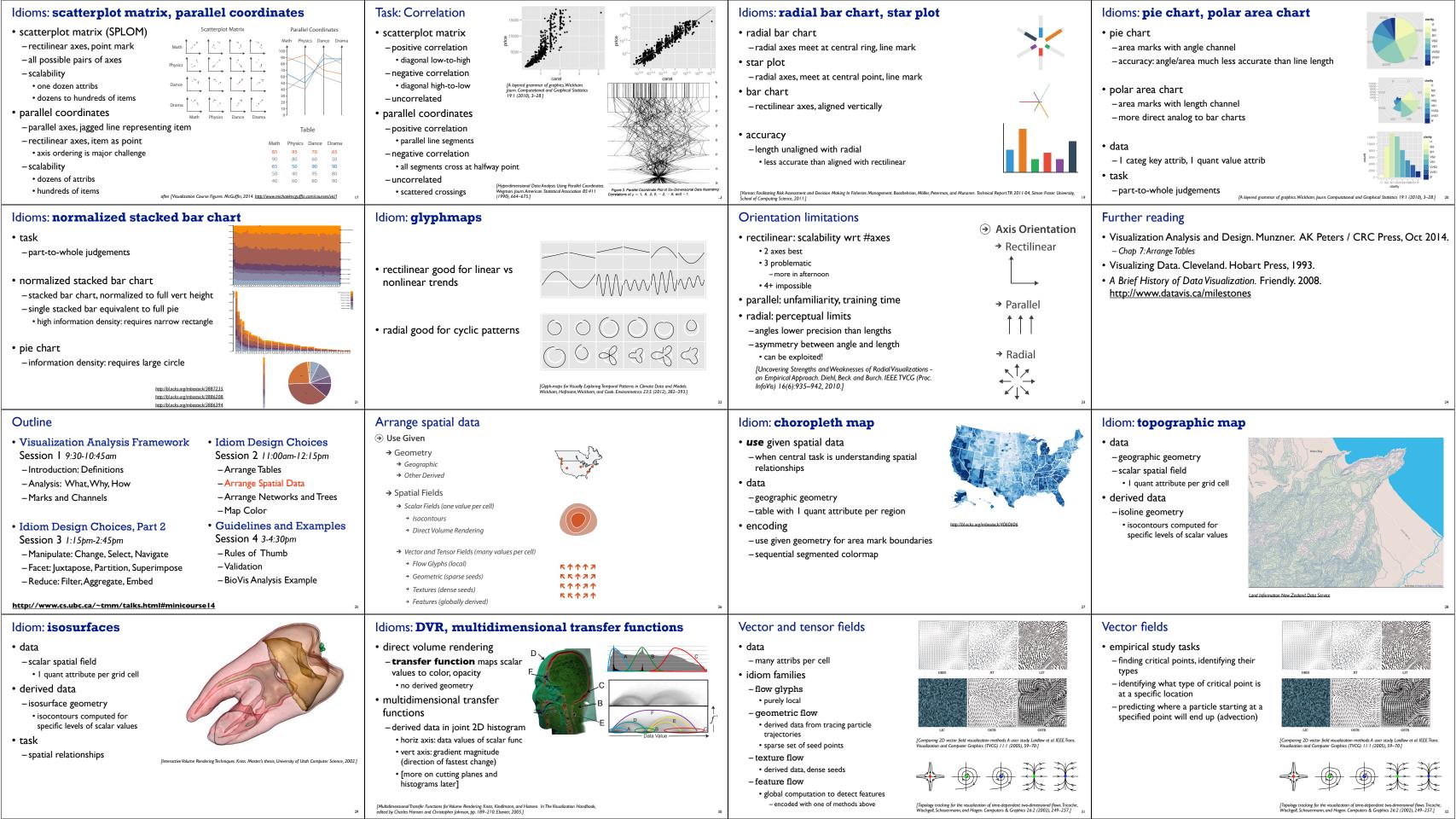

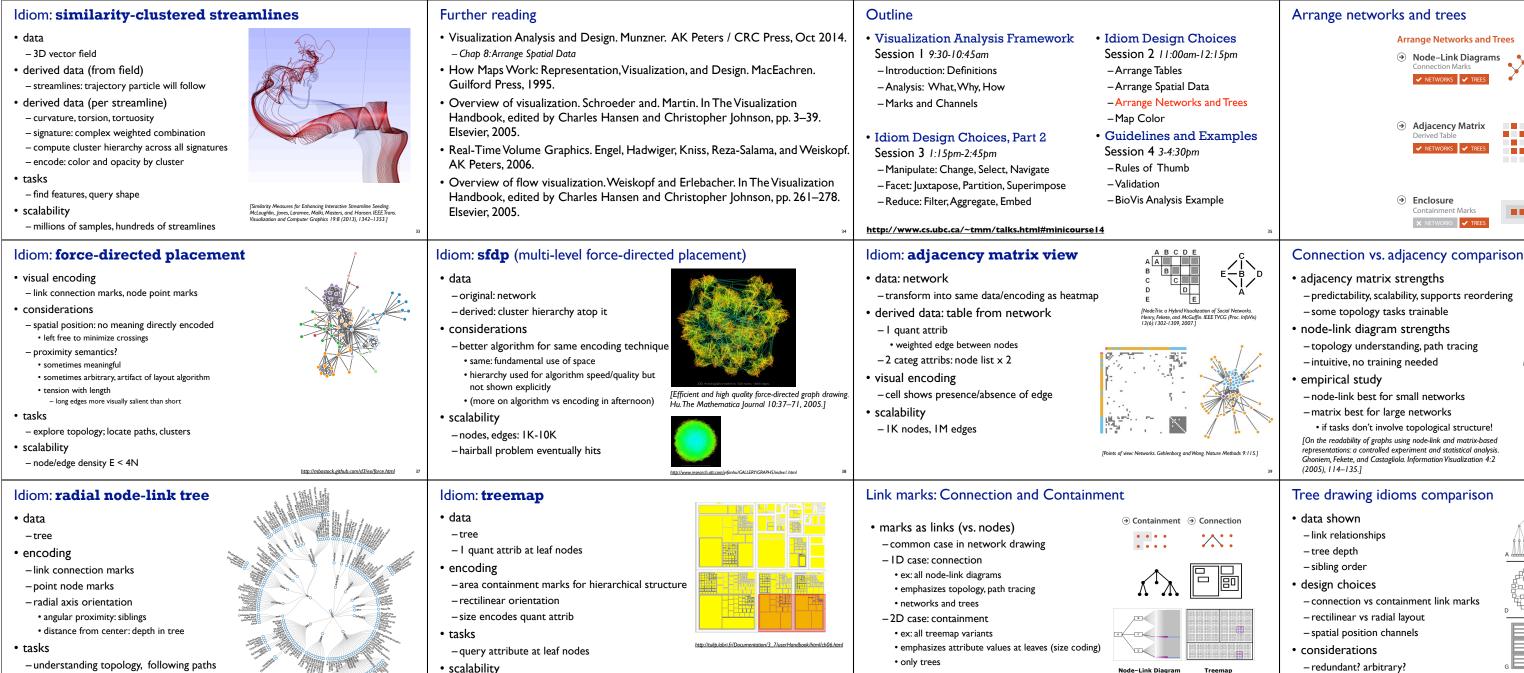

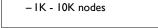

Idiom: GrouseFlocks

scalability

# data: compound graphs

- -network -cluster hierarchy atop it
- · derived or interactively chosen
- visual encoding
- -connection marks for network links
- -containment marks for hierarchy
- -point marks for nodes
- dynamic interaction
- select individual metanodes in hierarchy to expand/ contract

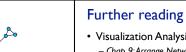

Graph Hierarchy 1

IGrouseFlocks: Steerable Exploration of

Graph Hierarchy Space. Archambault,

Munzner, and Auber. IEEE TVCG 14(4):

- IM leaf nodes

- Visualization Analysis and Design. Munzner. AK Peters / CRC Press, Oct 2014. - Chap 9: Arrange Networks and Trees
- Visual Analysis of Large Graphs: State-of-the-Art and Future Research Challenges. von Landesberger et al. Computer Graphics Forum 30:6 (2011), 1719–1749. Simple Algorithms for Network Visualization: A Tutorial. McGuffin. Tsinghua Science and
- Technology (Special Issue on Visualization and Computer Graphics) 17:4 (2012), 383- Drawing on Physical Analogies. Brandes. In Drawing Graphs: Methods and Models, LNCS Tutorial, 2025, edited by M. Kaufmann and D. Wagner, LNCS Tutorial, 2025, pp. 71-86. Springer-Verlag, 2001.
- Treevis.net: A Tree Visualization Reference. Schulz. IEEE Computer Graphics and Applications 31:6 (2011), 11–15. http://www.treevis.net
- Perceptual Guidelines for Creating Rectangular Treemaps, Kong, Heer, and Agrawala. IEEE Trans. Visualization and Computer Graphics (Proc. InfoVis) 16:6 (2010), 990–998.

· only trees

### [Elastic Hierarchies: Combining Treemaps and Node-Link Diagrams. Dong, McGuffin, and Chignell. Proc. InfoVis 2005 h 57-641

-Arrange Tables

-Map Color

-Arrange Spatial Data

Node-Link Diagram

### Outline Visualization Analysis Framework Idiom Design Choices

- Session I 9:30-10:45am -Introduction: Definitions
- Analysis: What, Why, How
- Marks and Channels
- Idiom Design Choices, Part 2
- Session 3 1:15pm-2:45pm - Manipulate: Change, Select, Navigate
- Facet: Juxtapose, Partition, Superimpose
- Reduce: Filter, Aggregate, Embed

# Session 4 3-4:30pm

Session 2 11:00am-12:15pm

- -Validation
- -BioVis Analysis Example

### http://www.cs.ubc.ca/~tmm/talks.html#minicourse14

# • 3 channels

- HSL: better, but beware

• lightness ≠ luminance

- information density?

avoid wasting space

-what/where for categorical

Color: Luminance, saturation, hue

-RGB: poor choice for visual encoding

- -how-much for ordered
- luminance -Arrange Networks and Trees
  - saturation other common color spaces
- Guidelines and Examples
- -Rules of Thumb

### -useful for creating visual layers • but cannot combine with luminance or saturation

transparency

Saturation

L from HLS

Corners of the RGI

[Quantifying the Space-Efficiency of 2D Graphical

Visualization 9:2 (2010), 115-140.]

ations of Trees. McGuffin and Robert. Information

## Colormaps → Categorical → Ordered → Sequential → Bivariate categorical limits: noncontiguous - 6-12 bins hue/color · far fewer if colorblind - 3-4 bins luminance, saturation after [Color Use Guidelines for Mapping and Visualization. Brewer, 1994. http://www.personal.psu.edu/faculty/c/a/cab38/ColorSch/Schemes.html] - size heavily affects salience

# Categorical color: Discriminability constraints

• noncontiguous small regions of color: only 6-12 bins

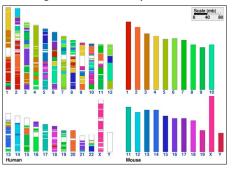

# Ordered color: Rainbow is poor default

## • problems

- perceptually unordered
- perceptually nonlinear
- benefits

- fine-grained structure visible and nameable

### alternatives

- fewer hues for large-scale structure
- multiple hues with monotonically increasing luminance for fine-grained
- segmented rainbows good for categorical, ok for binned

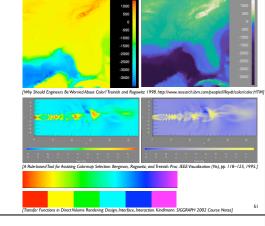

## Map other channels

- - -length accurate, 2D area ok, 3D volume poor
- angle
- nonlinear accuracy
  - horizontal, vertical, exact diagonal

- -complex combination of lower-level primitives
- -many bins

### motion

- -highly separable against static
- binary: great for highlighting
- -use with care to avoid irritation

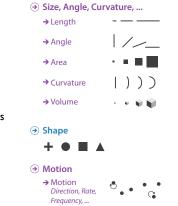

## Angle

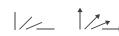

Sequential ordered line mark or arrow glyph Diverging ordered arrow glyph

• use high saturation for small regions, low saturation for large

Cyclic ordered arrow glyph

### Further reading

- Visualization Analysis and Design. Munzner. AK Peters / CRC Press, Oct 2014. - Chap 10: Map Color and Other Channels
- ColorBrewer, Brewer.
- -http://www.colorbrewer2.org
- Color In Information Display. Stone. IEEE Vis Course Notes, 2006.
- -http://www.stonesc.com/Vis06
- A Field Guide to Digital Color. Stone. AK Peters, 2003.
- Rainbow Color Map (Still) Considered Harmful. Borland and Taylor. IEEE Computer Graphics and Applications 27:2 (2007), 14–17.
- Visual Thinking for Design. Ware. Morgan Kaufmann, 2008.
- Information Visualization: Perception for Design, 3rd edition. Ware. Morgan Kaufmann / Academic Press, 2004.

### Outline

- Visualization Analysis Framework
- -Analysis: What, Why, How
- Marks and Channels
- Idiom Design Choices, Part 2
- Reduce: Filter, Aggregate, Embed

# • Idiom Design Choices

Session 2 11:00am-12:15pm

- Arrange Tables
- -Arrange Spatial Data
- -Arrange Networks and Trees
- -Map Color
- Guidelines and Examples Session 4 3-4:30pm
- -Rules of Thumb
- -Validation

http://www.cs.ubc.ca/~tmm/talks.html#minicourse14

# Session I 9:30-10:45am

- -Introduction: Definitions

- Session 3 1:15pm-2:45pm
- Manipulate: Change, Select, Navigate
- Facet: Juxtapose, Partition, Superimpose

- -BioVis Analysis Example